[Official] Question Paper 2016 Central Board of Secondary Education

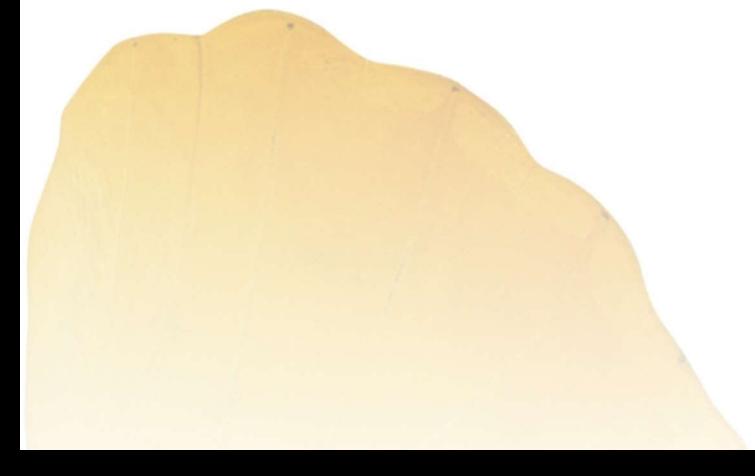

By **By** 

AglaSem www.schools.aglasem.com

## **SET – 4**

कोड नं.  $\frac{22}{100}$  No. 22/1

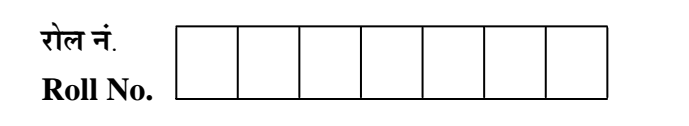

 **Series : ONS/1** 

परीक्षार्थी कोड को उत्तर-पुस्तिका के मुख-पृष्ठ पर अवश्य लिखें । Candidates must write the Code on the title page of the answer-book.

- कृपया जाँच कर लें कि इस प्रश्न-पत्र में मुद्रित पृष्ठ 12 हैं ।
- <u>प्रश्न-पत्र में दाहिने हाथ की ओर दिए गए कोड नम्बर को छात्र उत्तर-पुस्तिका के मुख-पृष्ठ पर लिखें ।</u>
- कृपया जाँच कर लें कि इस प्रश्न-पत्र में 16 प्रश्न हैं ।
- **Ûéú¯ÖµÖÖ ¯ÖÏ¿®Ö ÛúÖ ˆ¢Ö¸ü ×»ÖÜÖ®ÖÖ ¿Öãºþ Ûú¸ü®Öê ÃÖê ¯ÖÆü»Öê, ¯ÖÏ¿®Ö ÛúÖ ÛÎú´ÖÖÓÛú †¾Ö¿µÖ ×»ÖÜÖë …**
- इस प्रश्न-पत्र को पढ़ने के लिए 15 मिनट का समय दिया गया है । प्रश्न-पत्र का वितरण पूर्वाहन में 10.15 बजे किया जायेगा । 10.15 बजे से 10.30 बजे तक छात्र केवल प्रश्न-पत्र को पढ़ेंगे और इस अवधि के दौरान वे उत्तर-पुस्तिका पर कोई उत्तर नहीं लिखेंगे । कृपया जाँच कर लें कि इस प्रश्न-पत्र में मुद्रित पृष्ठ 12 हैं ।<br>अस्म-पत्र में दाहिने हाथ को ओर दिए गए कोड नम्बर को छात्र उत्तर-पुस्तिका के मुख-पृष्ठ पर लिखें ।<br>कृपया प्रांच कर लें कि इस प्रश्न-पत्र में 16 प्रश्न हैं ।<br>कृप
- Please check that this question paper contains **12** printed pages.
- Code number given on the right hand side of the question paper should be written on the title page of the answer-book by the candidate.
- Please check that this question paper contains **16** questions.
- **Please write down the Serial Number of the question before attempting it.**
- 15 minute time has been allotted to read this question paper. The question paper will be distributed at 10.15 a.m. From 10.15 a.m. to 10.30 a.m., the students will read the question paper only and will not write any answer on the answer-book during this period.

# संस्कृतम् (केन्द्रिकम्) **SANSKRIT (Core)**

*†¾Ö׬Ö* : *ÆüÖê¸üÖ¡ÖµÖ´ÖË ¯ÖæÞÖÖÔ'ËûÛúÖ: : 100* 

*×®Ö¬ÖÖÔ׸üŸÖ ÃÖ´ÖµÖ : 3 'ÖÓ™ê †×¬ÖÛúŸÖ´Ö †ÓÛú : 100 Time allowed : 3 hours* Maximum marks : **100** 

**×®Ö¤ìü¿ÖÖ**: :

*ÃÖ'ËûÛêúŸÖÖ³ÖÖ¾Öê ÃÖ¾ÖìÂÖÖÓ ¯ÖÏ¿®ÖÖ®ÖÖ´Öã¢Ö¸üÖ×ÞÖ, ÃÖÓÃÛéúŸÖê®Öî¾Ö »ÖêÜÖ®ÖßµÖÖ×®Ö … •ÖÆüÖÑ Ã¯Ö™ü ÃÖÓÛêúŸÖ ®ÖÆüà Æïü, ¾ÖÆüÖÑ ˆ¢Ö¸ü ÃÖÓÃÛéúŸÖ ´Öë Æüß ¤üßו֋ … Answer the questions in Sanskrit only unless stated otherwise.* 

*अस्मिन् प्रश्नपत्रे चत्वार: खण्डा: सन्ति । इस प्रश्न-पत्र में चार खण्ड हैं । There are four sections in this question paper.* 

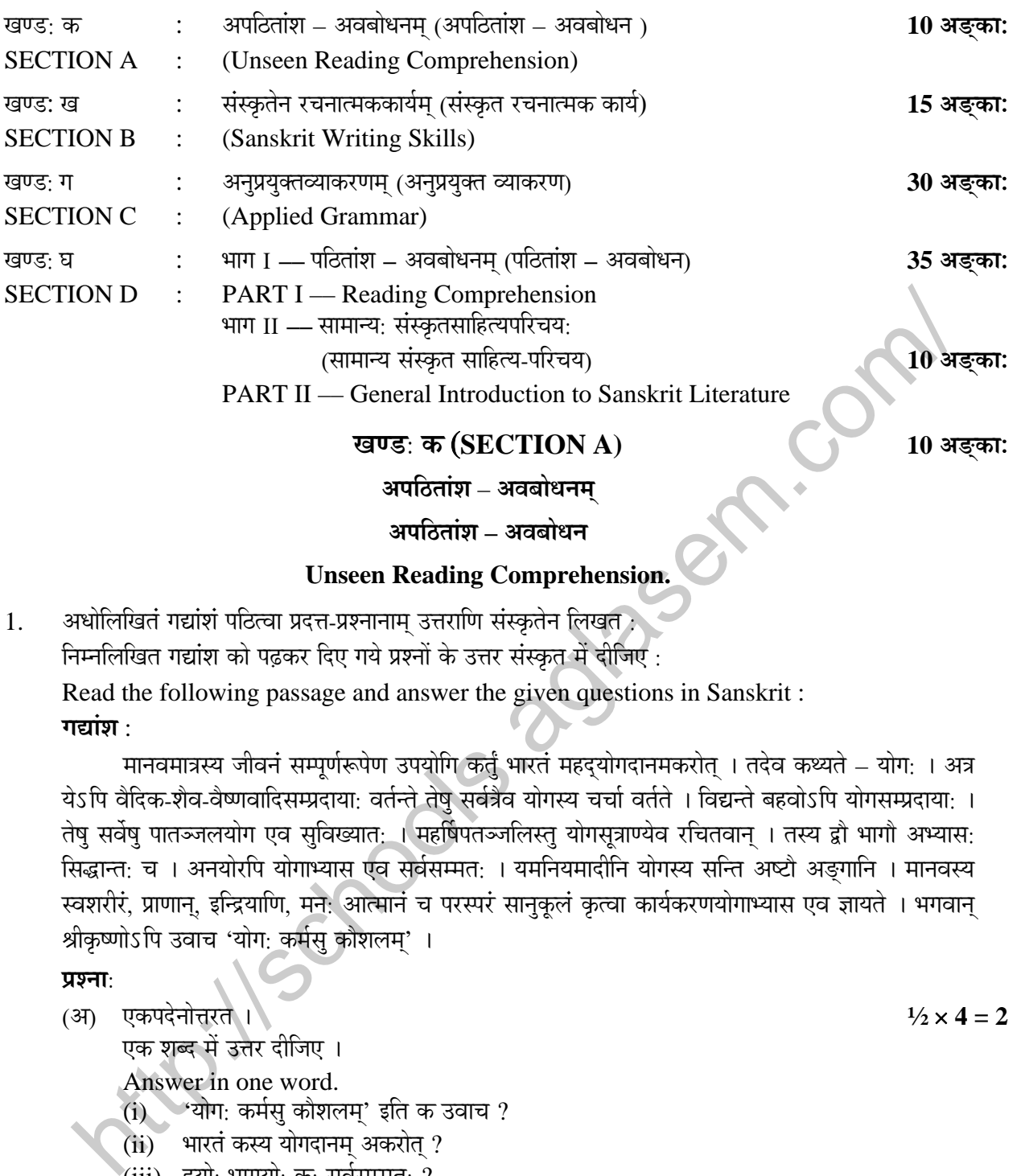

 **†¯ÖךüŸÖÖÓ¿Ö – †¾Ö²ÖÖê¬Ö®Ö** 

## **Unseen Reading Comprehension.**

1. अधोलिखितं गद्यांशं पठित्वा प्रदत्त-प्रश्नानाम् उत्तराणि संस्कृतेन लिखत

 Answer in a complete sentence. (i) योगस्य चर्चा कुत्र वर्तते ? (ii) क: योगाभ्यास: ज्ञायते ?

 $\dagger$ निम्नलिखित गद्यांश को पढ़कर दिए गये प्रश्नों के उत्तर संस्कृत में दीजिए :

Read the following passage and answer the given questions in Sanskrit :

#### **गद्यांश** :

मानवमात्रस्य जीवनं सम्पूर्णरूपेण उपयोगि कर्तुं भारतं महदयोगदानमकरोत् । तदेव कथ्यते – योग: । अत्र येऽपि वैदिक-शैव-वैष्णवादिसम्प्रदाया: वर्तन्ते तेषु सर्वत्रैव योगस्य चर्चा वर्तते । विद्यन्ते बहवोऽपि योगसम्प्रदाया: । तेषु सर्वेषु पातञ्जलयोग एव सुविख्यात: । महर्षिपतञ्जलिस्तु योगसूत्राण्येव रचितवान् । तस्य द्वौ भागौ अभ्यास: सिद्धान्त: च । अनयोरपि योगाभ्यास एव सर्वसम्मत: । यमनियमादीनि योगस्य सन्ति अष्टौ अङ्गानि । मानवस्य स्वशरीरं, प्राणान्, इन्द्रियाणि, मनः आत्मानं च परस्परं सानुकूलं कृत्वा कार्यकरणयोगाभ्यास एव ज्ञायते । भगवान् श्रीकृष्णोऽपि उवाच 'योग: कर्मसु कौशलम्' ।

#### **प्रश्ना**:

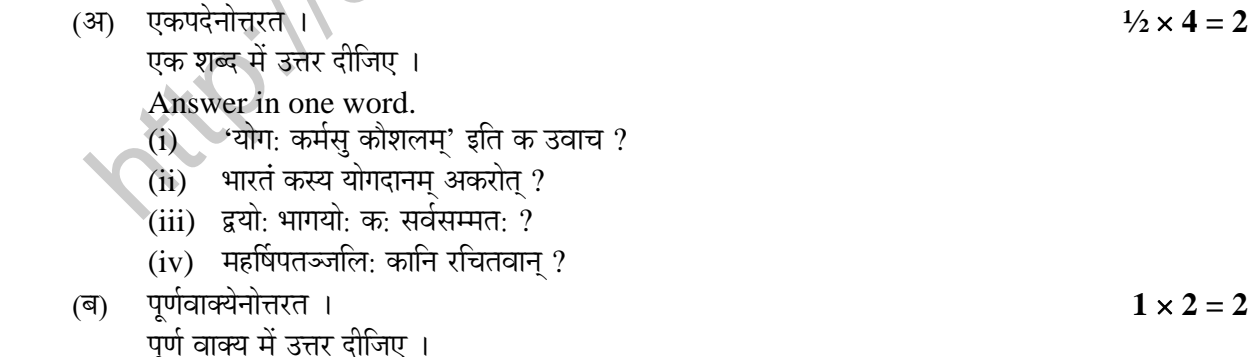

**22/1 2**

(ÃÖ) µÖ£ÖÖ×®Ö¤ìü¿Ö´Öã¢Ö¸üŸÖ … **1** × **4 = 4**

यथानिर्देश उत्तर दीजिए ।

Answer as directed.

(i) 'उवाच' अस्य कर्तृपदं किम् ?

- (ii) 'योगसम्प्रदाया:' अस्य विशेषणं किम् ?
- (iii) 'मूर्खता' अस्य विलोमपदं किम् ?
- (iv) 'असून्' अस्य क: पर्याय: ?
- (¤ü) †ÃµÖ †®Öã""êû¤üÃµÖ ÛéúŸÖê ˆ¯ÖµÖ㌟ÖÓ ¿ÖßÂÖÔÛÓú ÃÖÓÃÛéúŸÖê®Ö ×»ÖÜÖŸÖ … **2** इस अनुच्छेद के लिए उपयुक्त शीर्षक संस्कृत में लिखिए । Write a suitable title for this passage in Sanskrit.

## **ÜÖÞ›ü: ÜÖ** (**SECTION B) 15 †'ËûÛúÖ**: संस्कृतेन रचनात्मककार्यम् <del>सं</del>स्कृत रचनात्मक कार्य **Sanskrit Writing Skills**

2. पर्वतयात्राया: आनन्दं वर्णयितुं मित्रं प्रति लिखिते पत्रे मञ्जूषापदै: रिक्तस्थानानि पुरयित्वा पत्रं पुन: ×»ÖÜÖŸÖ … **½** × **10 = 5**

पर्वतयात्रा के आनन्द का वर्णन करने के लिए मित्र को लिखे पत्र में मञ्जूषा के पदों से रिक्त स्थानों की पूर्ति कर पत्र को पुन: लिखिए ।

Describing the enjoyment of Hillstation you are writing a letter to your friend, fill in the blanks from the words given in the box and rewrite the same.

पत्रम

छात्रावासत:, दिनांक :

प्रियसखे !

सस्नेहं मेलनम ।

अहम् अत्र विद्यालये (i) अस्मि । गत-सप्ताहे अहं छात्रावासस्य (ii) सह (iii) नामकस्य पर्वतप्रदेशस्य (iv) अकरवम् । तत्रास्ति (v) बौद्धमठः । अहं तत्र (vi) महान्तं पाठम् अपठम् । प्रात: सायं तु तत्र सकलानां <u>(vii) </u> मध्ये विचरणस्य <u>(viii)</u> आनन्दम् अन्वभवम् । ये च तत्रत्या: वास्तव्या: सन्ति ते तू (ix) अतीव स्निह्यन्ति तेषां महत् सम्मानमपि कुर्वन्ति । we orgeon a suitable title for this passage in Sanskrit.<br>
Write a suitable title for this passage in Sanskrit.<br> **agree : all (SECTION B)**<br> **attegrant and an interaction of the summer of the summer of the summer of the su** 

आशासे इदं वर्णनं पठिता त्वमपि पर्वतयात्रां प्रति गन्तुं समुत्सुको भविष्यसि । पित्रो: चरणयो: मम प्रणामाञ्जलि निवेदय ।

 $\mathcal{L}^{\mathcal{L}}(\mathcal{L}^{\mathcal{L}})$ भवतः स्मिग्धः स्मान्यः स्मान्यः स्मान्यः स्मान्यः स्मान्यः स्मान्यः स्मान्यः स्मान्यः स्मान्यः स्मान्यः स्मान्यः स्मान्यः स्मान्यः स्मान्यः स्मान्यः स्मान्यः स्मान्यः स्मान्यः स्मान्यः स्मान्

 $(\mathbf{x})$  —  $(\mathbf{x})$  —  $(\mathbf{x})$  —

मञ्जूषा

माङ्गलिक:, अलौकिकम्, अहिंसाया:, सकुशल:, वृक्षाणां, मित्रै:, यात्राम्, धर्मशाला, एक:, यात्रिष् ।

[AglaSem Schools](http://schools.aglasem.com/)

3. मञ्जूषाप्रदत्तशब्दानां सहायतया अधोलिखितायां लघकथायां रिक्तस्थानानि पुरयित्वा कथां पुन: लिखत : ½ × **10 = 5** 

मञ्जूषा में दिए गए शब्दों की सहायता से निम्नलिखित लघुकथा में रिक्त स्थानों की पूर्ति कर कथा को पुन: लिखिए <u>:</u>

Fill in the blanks of the following short story with the help of the words given in the box below and rewrite the same :

कथा **:** 

एकदा एक: (i) स्वकीये वने सर्वान् मृगान् (ii) आदिशत् – 'अहम् अस्य अरण्यस्य राजा अस्मि, अत: श्व: प्रभृति (iii) एक: मृग: स्वयं मम आहारार्थम् (iv) ।' भीता: मृगा: तथैव समाचरन् । एकदा कस्यचित् शशकस्य (v) समागत: । स सिंहं पराजितं कर्तुं व्यचारयत् भीतभीत इव (vi) सिंहं निकषा प्राप्तवान् । कृपित: सिंह: पृष्टवान् - कथं विलम्बेन समागतोऽसि ? शश: प्रत्यवदत् – 'मार्गे एकोऽपर: सिंहो मां रोद्धं प्रायतत्, परं कथञ्चित् <u>(vii)</u> । तच्छ्रुत्वा वनराज: तं हन्तुम् <u>(viii)</u> । शशकेन निर्दिष्टस्य <u>(ix) मध्ये च</u> स्वप्रतिबिम्बं दृष्ट्वा अगर्जत्, कूपमध्ये च (x) । तत: प्रभृति सर्वे वन्या: सानन्दं तत्र व्यचरन् । ल: प्रभृति (iii) एक: मृग: स्वयं मम आहारायम् (iv) ।' भीता: मृग: तथैव समावरन् । एकदा कस्यांच<br>शशकस्य (v) समागत: । स सिंहं पराजितं कर्तुं व्यचारयत् भीतभीत इव (vi) सिंहं निकमा प्राप्तवान् ।<br>हर्गसः सिंहः पृष्टबान् : - कर्थं वि

मञ्जूषा

वार:, समागत:, पतितवान्, आगच्छत्, वनराज:, युष्मासु विलम्बेन, कृपस्य, ऐच्छत्, आहय*ा* 

4. मञ्जूषायां प्रदत्तपदानां सहायतया **पञ्चभि**: संस्कृतवाक्यै: 'मैट्रोयानम्' इति विषयमधिकृत्य वर्णनं कुरुत । 1 × 5 = 5 मञ्जूषा में दिए गए पदों की सहायता से **पाँच** संस्कृत वाक्यों में 'मैटो रेल' का वर्णन कीजिए । With the help of the words given in the box describe 'Metro Rail' in **five** sentences in Sanskrit.<br>पञ्जूषा

अत्यधिकानन्दप्रदम्, समये प्राचलत्, ग्रीष्मे शीतम्, शीते उष्णम्, समसोपानयुक्तम्, नातिमहार्घम्, प्रत्येकं स्थानस्य सूचकम्, कतिपयद्वारयुक्तम्, बाह्यत:, च, नेत्रयो: आनन्दप्रदम् ।

## **ÜÖÞ›ü: ÝÖ** (**SECTION C) 30 †'ËûÛúÖ**: अनुप्रयुक्तव्याकरणम् **अनुप्रयुक्त व्याकरण Applied Grammar**

5. †¬ÖÖê×»Ö×ÜÖŸÖ¾ÖÖŒµÖêÂÖã ¸êüÜÖÖ×'ËûÛúŸÖ¯Ö¤üÖ®ÖÖÓ ÃÖ×®¬Ö""êû¤Óü Ûãú¹ýŸÖ : **1** × **6 = 6** निम्नलिखित वाक्यों में रेखांकित पदों का सन्धिच्छेद कीजिए :

Disjoin Sandhis in the underlined words of the following sentences :

- (i) विदा एतस्य एव वन्दिन: ।
- (ii) सत्यमेव जयति नानृतम् ।
- (iii) करणं परोपकरणं येषाम।
- (iv) "चाणक्य: <u>स्वप्नेऽपि</u> चेष्टते ।
- (v) <u>बहुमत्स्योऽयं</u> हृद: ।
- (vi) नास्माभि: <u>अन्वेषित:</u> ।

6. †¬ÖÖê×»Ö×ÜÖŸÖ¾ÖÖŒµÖêÂÖã ¸êüÜÖÖ×'ËûÛúŸÖÃÖ´Öß֤֯üÖ®ÖÖÓ ×¾ÖÝÖÏÆüÖ »ÖêܵÖÖ: : **1** × **6 = 6** निम्नलिखित वाक्यों में रेखांकित समस्त पदों के विग्रह लिखिए :

Expound the underlined words of the following sentences :

- (i) अहिंसया च भूतात्मा ।<br>————————————————————
- (ii) अयमेव <u>अ</u>होरात्रं जनयति ।<br>——
- (iii) प्रीष्मे नीलवर्णा भूमि: ।<br>————————————————————
- (iv) पूर्वस्यां भगवतो मरीचिमालिन: ।<br>———————————————————
- (v) यथाऽन्धकारादिव दीपदर्शनम् ।
- (vi) दानेन विपन्नविभवस्य ।<br>——————————
- 7. †¬ÖÖê×»Ö×ÜÖŸÖ¾ÖÖŒµÖêÂÖã ÛúÖêšüÛúÖ®ŸÖÝÖÔŸÖ-¯ÖÏÛéúØŸÖ ¯ÖÏŸµÖµÖÓ "Ö µÖÖê•Ö×µÖŸ¾ÖÖ ×¸üŒŸÖãÖÖ®ÖÖ×®Ö ¯Öæ¸üµÖŸÖ : **1** × **8 = 8** निम्नलिखित वाक्यों में कोष्ठक के अन्तर्गत दी गई प्रकृति के साथ निर्दिष्ट प्रत्यय को जोड़कर रिक्त स्थानों की पूर्ति कीजिए : nv) पुबस्या भगवता मरागवमालन: 1<br>will लेखितवाबयेथु कोष्टकान्तर्गत-प्रकृतिं प्रत्ययं च योजपित्वा रिक्तस्थानानि पूरयत :<br>अर्थोलिखितवाबयेथु कोष्टकान्तर्गत-प्रकृतिं प्रत्ययं च योजपित्वा रिक्तस्थानानि पूरयत :<br>"मर्गलिखितवाबयेथु क

Fill in the blanks in the following sentences by adding suffixes to the roots and words given in the brackets :

- $(i)$  सत्येन पन्था देवयान: । (वि + तन् + क्त)
- (ii)  $(3\Pi + 3\Pi + \overline{G}\Pi + \overline{G}\Pi)$  and  $\overline{G}$  and  $\overline{G}$
- (iii) अस्माकं आधार: क: ? (प्र + शंस् + अनीयर्)
- $(iv)$  मठेषु \_\_\_\_\_\_\_ लेखा: । (उत् + कृ+ क्त)
- $(v)$  बालुका \_\_\_\_\_\_\_\_ भूमिम् आवृणोति । (उत् + डी + क्त्वा)
- (vi) भवद्भ्यां न सम्यक्  $\blacksquare$ । (मन्त्र् + क्त)
- (vii) नायक: \_\_\_\_\_\_\_\_ अस्ति । (रूप + मतुप्)
- (viii) अभियानम् ।  $\qquad \qquad$  आसीत् । (साहस + ठक्)
- 8. †¬ÖÖê×»Ö×ÜÖŸÖêÂÖã ¾ÖÖŒµÖêÂÖã ÛúŸÖéÔ×ÛÎúµÖÖ¯Ö¤üµÖÖê: †×®¾ÖןÖ: ×ÛÎúµÖŸÖÖ´ÖË : **1** × **5 = 5** निम्नलिखित वाक्यों में कर्ता एवं क्रियापदों की अन्विति कीजिए :

Write the suitable verbs according to the subject in the following sentences :

- (i) हि द:खान्यनभय शोभते । (सुखं, सुखे)
- (ii) आर्य ! चन्द्रगुप्त: \_\_\_\_\_\_\_ । (प्रणमति, प्रणमन्ति)
- (iii)  $\vec{a}$  मुढधिय: पराभवम् । (व्रजत:, व्रजन्ति)
- (iv) अस्माभि: ह्रद: | (अन्वेषितम्, अन्वेषित:)
- $(v)$  किम् अवलोकितम् \_\_\_\_\_\_\_\_ । (भवत्या, भवत:)

9. अधोलिखितेषु वाक्येषु कोष्ठकपदै: सह उपयुक्तविभक्तिं प्रयुज्य रिक्तस्थानानि पूरयत : 1 × **5 = 5** निम्नलिखित वाक्यों में कोष्ठक में दिए गए शब्दों में उपयुक्त विभक्ति का प्रयोग कर रिक्त स्थानों की पूर्ति कीजिए :

 Fill in the blanks using appropriate case endings with the words given in the brackets in the following sentences :

- (i) \_\_\_\_\_\_\_\_ ¯Ö¸Óü ¤ü׸ü¦üŸÖÖ ¤ãü:ÜÖ¤üÖ ³Ö¾Ö×ŸÖ … (ÃÖãÜÖ)
- (ii) \_\_\_\_\_\_\_\_ ÃÖ´¯Ö®®Ö´ÖË †¿Ö®Ö´ÖË †×¿ÖŸÖ¾µÖ´ÖË … (ŸÖŸÖË)
- (iii) शरस्तम्बस्य अङ्कुरा निस्सरन्ति । (अङ्कुर)
- (iv) लोभश्चेद किम् ? (अगुण)
- (v) \_\_\_\_\_\_\_ †ÆüÖê¸üÖ¡Ö´ÖË †¾ÖÃÖ´ÖË … (ÝÖêÆü)

**U** 15 अङ्का: **WEGEN DE 1999** 35 अङ्का:

## <u>भाग – I</u>

## **PART – I**

पठितांश – अवबोधनम

**पठितांश – अवबोधन** 

## **Reading Comprehension**

10. अधोलिखितं गद्यांशं, पद्यं, नाट्यांशं च पठित्वा तदाधारितान् प्रश्नान् संस्कृतेनोत्तरत:

निम्नलिखित गद्यांश, पद्य तथा नाट्यांश को पढ़कर उन पर आधारित प्रश्नों के उत्तर संस्कृत में दीजिए :

Read the following prose, verse and drama passages and answer the questions based on them in Sanskrit :

(क) **गद्यांश**:

"अनुगृहीता वयं भवत्या: सुषमाया: ज्ञानपूर्णेन सुचनाप्रदानेन । इदानीम् एषा गोष्ठी समाप्तिं याति । एवं ये छात्रा: भारतीयविज्ञानक्षेत्रे विशिष्टा उपलब्धी: आधृत्य अध्ययनं करिष्यन्ति, ते अग्रिमगोष्ठ्यां प्रस्तुतिं करिष्यन्ति । अस्माकं प्रधानाचार्या: श्व: प्रार्थनासभायां सम्मानपत्राणि प्रदास्यन्ति । सम्प्रति वयं सर्वे मिलित्वा शान्तिपाठं करिष्याम: ।" iv) लोभस्चेद् \_\_\_\_\_\_\_\_\_ किम् ? (अगुण)<br>v) \_\_\_\_\_\_\_ अहोरात्रम् अवसम् । (गेह)<br>**खण्डः घ (SECTION D)**<br>**खण्डः घ (SECTION D)**<br>**सम्भालिखितं गद्यांशं, पद्यं, नाट्यांशं च पटिल्या तदाधारितान् प्रश्नान् संस्कृतेनोत्तरत :<br>मम्मलिखितं ग** 

# **प्रश्नाः**

(अ) एकपदेनोत्तरत ।  $\frac{1}{2} \times 2 = 1$ 

एक शब्द में उत्तर दीजिए ।

Answer in one word.

- (i) सूचनाप्रदानेन के अनुगृहीता: ?
- $(ii)$  वयं किं करिष्याम: ?

- (²Ö) ¯ÖæÞÖÔ¾ÖÖŒµÖê®ÖÖê¢Ö¸üŸÖ … **1** पूर्ण वाक्य में उत्तर दीजिए । Answer in a complete sentence. प्रधानाचार्या: किं करिष्यन्ति ?
- (स) यथानिर्देशमुत्तरत । <u>निर्देशानु</u>सार उत्तर दीजिए । Answer as directed.
- $(i)$  and  $(ii)$  and  $(ii)$  and  $(ii)$  and  $(i)$  and  $(iv)$
- (ii) 'ˆ¯Ö»Ö²¬Öß:' †ÃµÖ ×¾Ö¿ÖêÂÖÞÖÓ ×Ûú´ÖË ? **½**
- (iii) '¯ÖϤüÖõÖ×®ŸÖ' †ÃµÖ ÛúŸÖéÔ¯Ö¤Óü ×Ûú´ÖË ? **1**
- $(iv)$  'अधुना' अस्य क: पर्याय: ?  $1$

(ख) **पद्यम्** 

.<br>"व्रजन्ति ते मूढधिय: पराभवं भवन्ति मायाविषु ये न मायिन: ।  $\overline{\mathbf{y}}$ विश्य हि घ्नन्ति शठास्तवाविधानसंवृताङ्गान्निशिता इवेषवः ।।"

**प्रश्ना** :

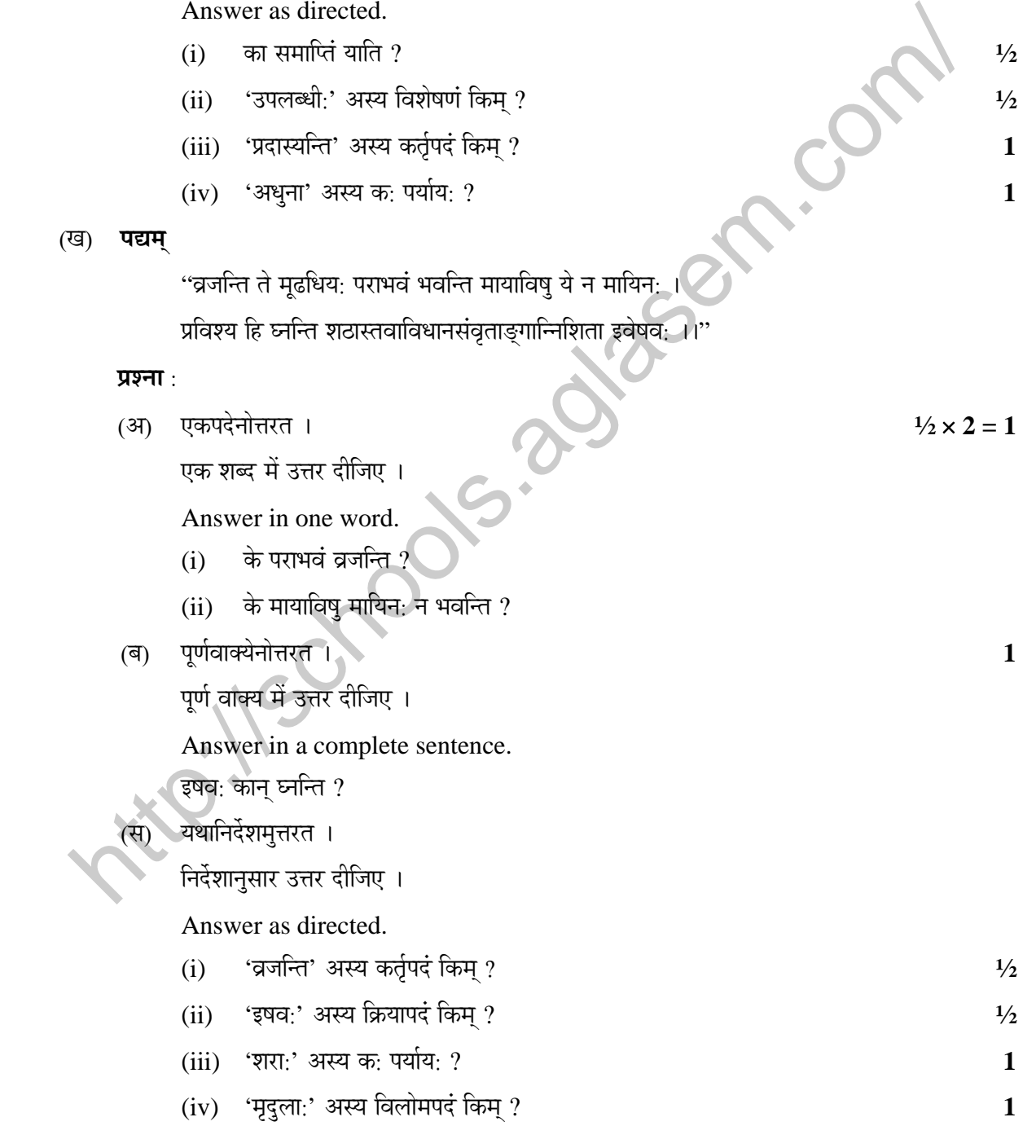

 $(T)$  **नाट्यांश**:

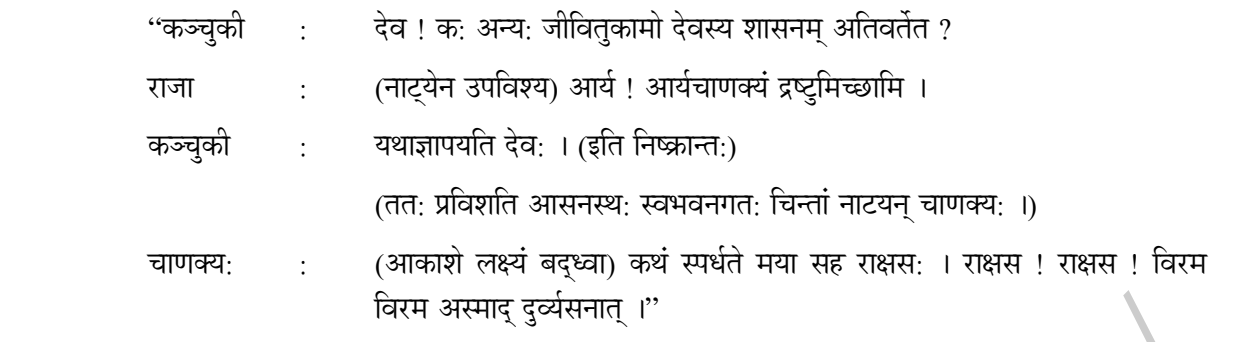

#### **प्रश्ना:**

(अ) एकपदेनोत्तरत ।  $\frac{1}{2} \times 2 = 1$ 

एक शब्द में उत्तर दीजिए ।

Answer in one word.

- $(i)$  राजा कं द्रष्टुमिच्छति ?
- $(ii)$  आकाशे लक्ष्यं क: बध्नाति ?
- (²Ö) ¯ÖæÞÖÔ¾ÖÖŒµÖê®ÖÖê¢Ö¸üŸÖ … **1** पूर्ण वाक्य में उत्तर दीजिए । Answer in a complete sentence. अन्य: क: शासनम् अतिवर्तत*्* नियम अस्माद् दुर्व्यसनात् ।"<br>
(अ) एकपदेनोत्तरत ।<br>
एक शब्द में उत्तर दैलिए ।<br>
Answer in one word.<br>
(i) राजा के द्रष्टुमिच्छति ?<br>
(ii) आकाशे लक्ष्यं कः कर्माति ?<br>
(व) पूर्णवाक्ष्येनोत्तरत ।<br>
पूर्ण वाक्य में उत्तर दैलिए ।<br>
	- (स) यथानिर्देशमुत्तरत् । <u>निर्देशानुसार उत्तर दीजिए ।</u>

Answer as directed.

- $(i)$   $\rightarrow$  अतिवर्तेत' अस्य कर्तृपदं किम् ?
- (ii) '¯ÖÏ×¾Ö¿ÖןÖ' †ÃµÖ ÛúŸÖéÔ¯Ö¤Óü ×Ûú´ÖË ? **½**
- (iii) "ÖÖÞÖŒµÖ: ¤ãü¾µÖÔÃÖ®ÖÖŸÖË ÛÓú ¾ÖÖ¸üµÖ×ŸÖ ? **1**
- (iv) '¯ÖÏ×¾Ö™ü:' †ÃµÖ ×¾Ö»ÖÖê´Ö¯Ö¤Óü ×Ûú´ÖË ? **1**

 $11.$  यथानिर्देशं प्रश्न**द्वयम्** उत्तरत ।  $2 + 2 = 4$ 

यथानिर्देश **दोनों** प्रश्नों के उत्तर दीजिए ।

Answer **both** the questions as directed.

- (i) 'व्रजन्ति ते मूढधिय: पराभवम्' इत्यंशस्य सन्दर्भं, ग्रन्थं च लिखत ।
- $\displaystyle \textbf{(ii)} \quad$  'अहं प्रक्षेपकेण दर्शयामि' इति वाक्यं का कान् प्रति कथयति ?

12. ¯ÖÏŸµÖêÛú´ÖË †Ó¿ÖÃµÖ ¯ÖϤü¢Ö³ÖÖ¾ÖÖ£ÖÔ**¡ÖµÖÖŸÖË ‹ÛÓú** ¿Öã¨Óü ³ÖÖ¾ÖÖ£ÖÕ ×"ÖŸ¾ÖÖ ×»ÖÜÖŸÖ : **2 + 2 = 4** प्रत्येक अंश के लिए दिए गए **तीन** भावार्थों में से **एक** शुद्ध भावार्थ का चयन करके लिखिए :

 Pick out and write the correct **one** out of the **three** explanations given for each of the following lines :

(आ) 'य: अधिपं न शास्ति स किंसखा ।'

#### **भावार्था**:

- **(i) य: राजानं केवलम् अनुसरति स मित्रं किम्** ?
- (ii) स एव राज्ञ: सखा य: समये राजानमुचितमुपदिशति । Sen.com/
- (iii) दुष्ट: सखा राजानं सत्यमुपदिशति ।
- (ब) 'राज्यं हि नाम धर्मवृत्तिपरकस्य कृते महत् कष्टदायकम् ।'

### **भावार्थाः**

- ...<br>(i) कुशलप्रशासकमपि राजानं राज्यं न सन्तोषयति ।
- (ii) राज्यस्य पालनं तु अतीव सरलम् ।
- (iii) यो धर्मानुसारं प्रजामनुशास्ति तस्य कृते महत् कष्टं भवति ।

### **31थवा / OR**

†¬ÖÖê×»Ö×ÜÖŸÖÃµÖ ¯ÖªÃµÖ ³ÖÖ¾ÖÖ£ÖÕ ´Ö˜•ÖæÂÖÖ¯ÖϤü¢Ö¯Ö¤îü: ¯Öæ¸ü×µÖŸ¾ÖÖ ¯Öã®Ö: ×»ÖÜÖŸÖ : **1** × **4 = 4**

निम्नलिखित पद्य के भावार्थ को मञ्जूषा में दिए गए पदों से पूर्ण कर पुन: लिखिए :

Complete the central idea of the given verse with the words given in the box and rewrite the same.

"तृणानि भूमिरुदकं वाक्चतुर्थी च सुनृता ।

एतान्यपि सतां गेहे नोच्छिद्यन्ते कदाचन ।।"

### भावार्थः

सज्जनानां निवासे  $\underline{(i)}$  पृथिवी  $\underline{(ii)}$  चतुर्थी च  $\underline{(iii)}$  वाणी एतानि कदापि न  $\underline{(iv)}$  ।

**म**ञ्जूषा

जलम्, आसनम्, समाप्यन्ते, मधुरा ।

13. अधोलिखितस्य श्लोक**द्वयस्य** अन्वययो: मञ्जूषात: पदै: रिक्तस्थानानि पूरयित्वा अन्वयं पुन: लिखत: ½ × **8 = 4** निम्नलिखित **दो** श्लोकों के अन्वयों में मञ्जूषा के पदों से रिक्त स्थानों की पूर्ति कर अन्वय को पुन: लिखिए :

The prose order renderings of the following **two** verses have been given below. Fill in the blanks from the words given in the box and rewrite the same :

(अ) "स किंसखा साधु न शास्ति योऽधिपं,

हितान्न य: संश्रणते स किंप्रभू: । सदानुकूलेषु हि कुर्वते रतिं त्रपेष्वमात्येषु च सर्वसम्पद: ।।"

#### **अन्वय**:

य: अधिपम् (i) न शास्ति, स किंसखा, य: हितान् न  $(ii)$  स किं प्रभु: । नृपेषु  $(iii)$  $(iv)$  सदा रतिं कुर्वते ।

(ब) "अशक्तैर्बलिन: शत्रो: कर्त्तव्यं प्रपलायनम ।

आश्रितव्योऽथवा दुर्ग: नान्या तेषां गतिर्भवेत् ।।"

**अन्वय**:

अशक्तै: बलिन:  $(i)$  प्रपलायनं कर्त्तव्यम्  $(ii)$  दुर्गः आश्रितव्य:  $(iii)$  अन्या  $(iv)$  न भवेत् ।

#### मञ्जूषा

संश्रणुते, शत्रो:, गति:, साधु, अमात्येषु, सर्वसम्पद:, अथवा, तेषाम् ।

14. अधोलिखितानां 'क' – स्तम्भस्य वाक्यांशानां 'ख' – स्तम्भस्य वाक्यांशै: सह सार्थकसम्मेलनं कृत्वा वाक्यानि पन: ×»ÖÜÖŸÖ : **1** × **4 = 4** सदानुकूलेषु हि कुर्वत रात<br>
- तृपेष्यमात्येषु च सर्वसम्पदः ।।"<br>
अन्वयः<br>
3. अधिपम् (i) न शारित, स किंसखा, यः हितान् न (ii) स किं प्रभुः । तृपेषु (iii) च अनुकूलेषु ।<br>
4. "अशबतें बलिनः (i) प्रपलायनं कर्त्तव्यम् (ii) दुर्गः अ

निम्नलिखित 'क' स्तम्भ के वाक्यांशों का 'ख' स्तम्भ के वाक्यांशों के साथ सार्थक मिलान कर वाक्यों को पुन: लिखिए $\,$  :

Match the following sentences of the column ' $\overline{\Phi}$ ' with the suitable sentences of column 'ÜÖ' and rewrite the same :

## **(Ûú) (ÜÖ)**

- $(i)$  जम्बुवृक्षस्य प्राग्बल्मीको ।  $(i)$  लद्दाख इति वदन्ति ।
- (ii) उत्तुङ्गपर्वतानाम् उपत्यकाभूमिम् । (b) षण्णाम् ऋतूनाम् ।
- (iii) यथा चतर्भि: कनकं परीक्ष्यते । (c) यदि भवेत समीपस्थ: ।
- $(iv)$  अयमेव कारणम् ।  $( d)$  निघर्षणछेदनतापताडनै: ।

15. अधोलिखितेषु वाक्येषु रेखाङ्कितशब्दानां प्रसङ्गानुसारं सार्थकम् अर्थं चित्वा लिखत : 1 × 4 = 4 निम्नलिखित वाक्यों में रेखांकित शब्दों के प्रसंगानुसार सार्थक अर्थ चुनकर लिखिए :

Select and write the appropriate meanings of the underlined words in the following sentences :

.agelancem.com

- (आ) 'भूमिसेचने भूयिष्ठम् उपकरोति ।'
	- (i) न्यूनम्
	- (ii) अत्यधिकम
	- (iii) अतिन्यूनम् ।
- (ब) 'भवद्भ्यां न सम्यक् मन्त्रितम् ।'
	- $(i)$  रचितम्
	- (ii) श्रुतम्
	- (iii) कथितम् ।
- (स) 'परमेष्ठिन: परार्द्धसंख्या ।'
	- $(i)$  विष्णो:
	- $(ii)$  ब्रह्मण:
	- (iii) शिवस्य ।
- (द) 'भगवतो विशालकाया मूर्ति: ।'
	- $(i)$  दीर्घा
	- (ii) स्थूला
	- (iii) द्राधिष्ठा ।

## **खण्ड: घ (SECTION D)** 10 अङ्का:

## **³ÖÖÝÖ** – **II**

## **PART – II**

**सामान्य: संस्कृतसाहित्यपरिचय:** 

**सामान्य संस्कृत साहित्य-परिचय** 

### **General Introduction to Sanskrit Literature**

16. (†) †¬ÖÖê×»Ö×ÜÖŸÖêÂÖã ÛúõÖÖ¯µÖê**ÛúõÖ** ÃÖÓ×õÖ¯ŸÖ: ¯Ö׸ü"ÖµÖ: ÃÖÓÃÛéúŸÖê®Ö »ÖêܵÖ: : **5** निम्नलिखित में से किसी **एक** का संक्षिप्त परिचय संस्कृत में लिखिए : Write a brief note on any **one** of the following in Sanskrit : भास:, भारवि:, भर्तृहरि: ।

†¬ÖÖê×»Ö×ÜÖŸÖêÂÖã ´Ö˜•ÖæÂÖÖ¯Ö¤ÃÖÆüÖµÖŸÖµÖÖ ×¸üŒŸÖãÖÖ®ÖÖ×®Ö ¯Öæ¸ü×µÖŸ¾ÖÖ ¯Öã®Ö: ×»ÖÜÖŸÖ : **½** × **10 = 5**

निम्नलिखित में मञ्जूषा के पदों की सहायता से रिक्त स्थानों की पूर्ति कर पून: लिखिए :

 Fill in the blanks in the following using the words from the box and rewrite the same :

 $(i)$  'चारुदत्तम्' अस्य लेखक: \_\_\_\_\_\_\_\_ अस्ति । (ii) सर्गबद्धरचना कथ्यते । (iii) सूत्रधार: \_\_\_\_\_\_\_\_ पठति । (iv) कुमारसम्भवम् । रचना । (v) प्रकरणे अङ्काः भवन्ति । (vi) गद्यकाव्यस्य द्वौ भेदौ कथा । (vii) कञ्चुकी नाटकेषु \_\_\_\_\_\_\_ भवति । (viii) उत्तररामचरितम् रचितवान् । (ix) बृहत्संहिता \_\_\_\_\_\_ लिखिता ।  $(x)$  नाटकस्य अन्ते  $\overrightarrow{y}$ भवति । **म**ञ्जूषा <http://schools.aglasem.com/>

वराहमिहिरेण, आख्यायिका, भास:, नान्दीम्, दश, वृद्धसेवक:, कालिदासस्य, भवभूति:, महाकाव्यम्, भरतवाक्यम् ।

 (²Ö) ÝÖßןÖÛúÖ¾µÖÃµÖ ÛúÖ: †×¯Ö **¯Ö˜"Ö** ×¾Ö¿ÖêÂÖŸÖÖ: ÃÖÓÃÛéúŸÖê®Ö ×»ÖÜÖŸÖ … **5** गीति काव्य की किन्हीं **पाँच** विशेषताओं को संस्कृत में लिखिए ।

Write any **five** characteristics of the lyric poetry.